# **SNS OPERATIONS PROCEDURES MANUAL**

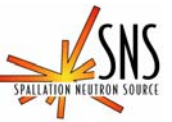

**3.A-1.5.4B.2** 

**Procedure for Operation of the Liquids Reflectometer User IPPS Panel** 

#### **Before using a printed copy, check the** *last modified date and revision number* **against the OFFICIAL COPY on the SNS-OPM website. Signed archival copies are maintained by the SNS Document Control Center.**

# Hand Processed Changes

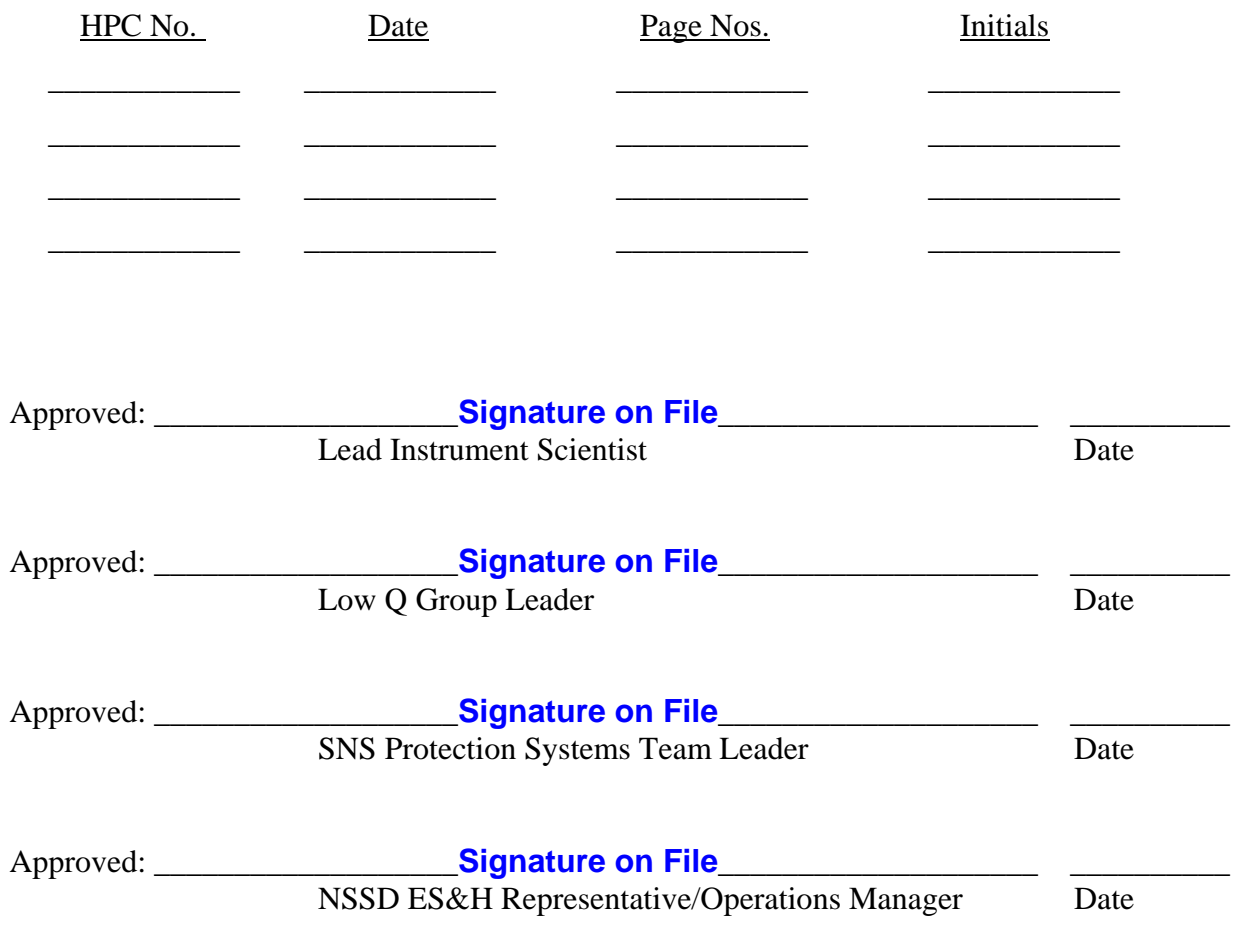

Contact: [J. F. Ankner](mailto:vuk@ornl.gov?subject=Beam%20Line%204B%20User%20Panel%20Operation%20Precedure) (Liquids Reflectometer Instrument Scientist) [Jennifer Kozak](mailto:jk5@ornl.gov?subject=Beam%20Line%204B%20Staff%20Key%20Procedure) (SNS-OPM Editor)

SNS-OPM 3.A-1.5.4B.2 (Y) 1 of 16 Revision 01

#### **SNS-OPM 3.A-1.5.4B.2**

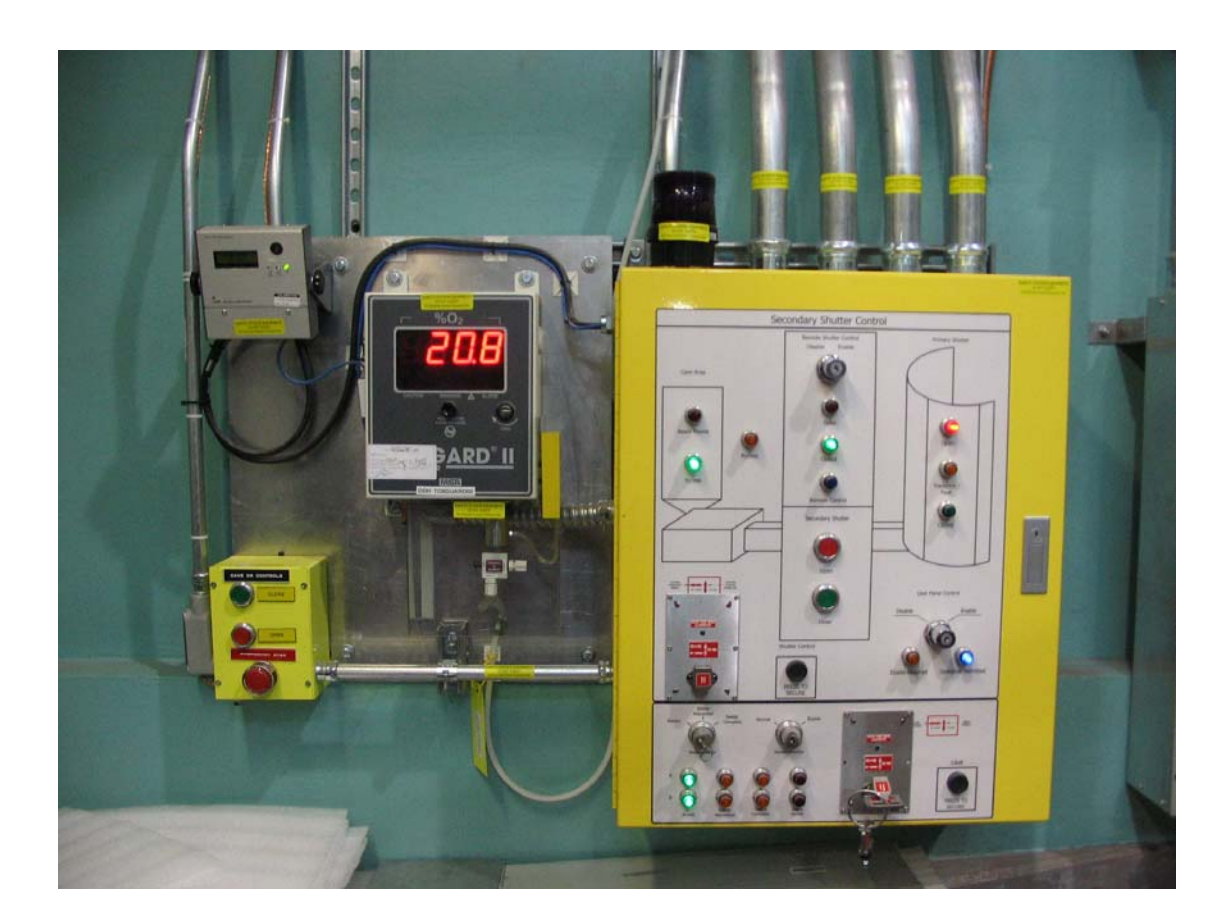

## **Procedure for Operation of the Liquids Reflectometer User IPPS Panel**

#### **1. Purpose**

1.1 The purpose of this procedure is to provide instructions on the use of the Liquids Reflectometer User IPPS panel. This panel is used to open and close the Secondary Shutter on the instrument and control access to the entry door to the Restricted Sample Area. This procedure will also discuss the message display located directly above the panel, and the radiation detector directly adjacent to the left of the panel. This panel is routinely used by both SNS staff and external users of the instrument

#### **2. Responsibilities**

SNS-OPM 3.A-1.5.4B.2 (Y) 2 of 16 Revision 01

2.1 The **Liquids Reflectometer Lead Instrument Scientist** or designee is responsible for ensuring that SNS staff who are required to operate the IPPS User panel have read, understood, and follow this procedure.

## **3. Prerequisites**

- 3.1 SNS staff and users must read [SNS-OPM 3.U-4B.1,](https://www-internal.sns.gov/operations/SNS-OPM/03-A-01-05-4B-01.pdf) Alarm Procedure.
- 3.2 SNS staff must review *IPPS Software Safety Requirements Specification Magnetism and Liquids Reflectometers (BL4B and 4b)*, SNS document 109090200-SR0004-R00.

### **4. Precautions**

4.1 None

#### **5. Procedure**

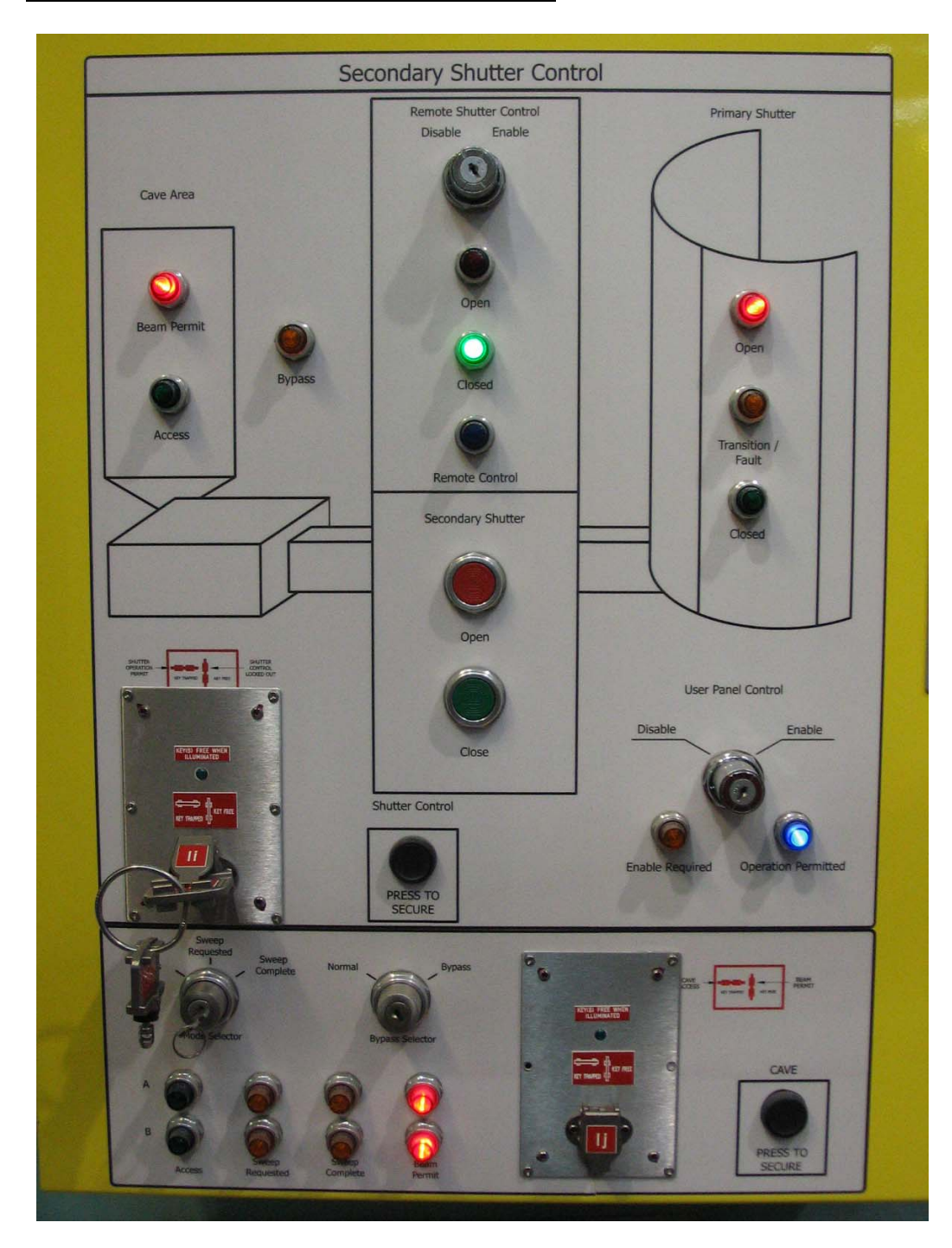

**5.1 Keys used in operating the User IPPS Panel.**

**Figure 1: The User IPPS Panel** 

The following table lists the keys and their function.

SNS-OPM 3.A-1.5.4B.2 (Y) 4 of 16 Revision 01

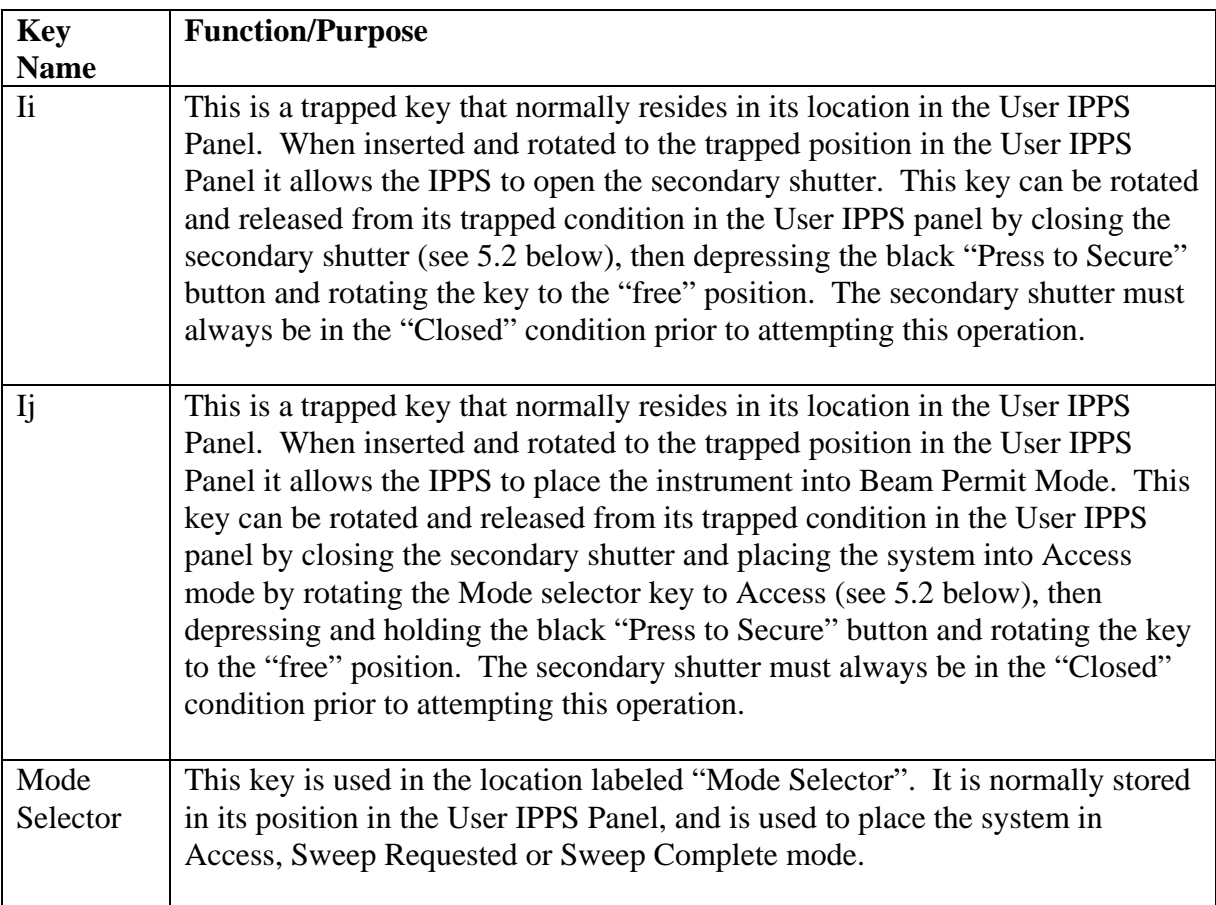

# **5.2 Opening of the Secondary Shutter.**

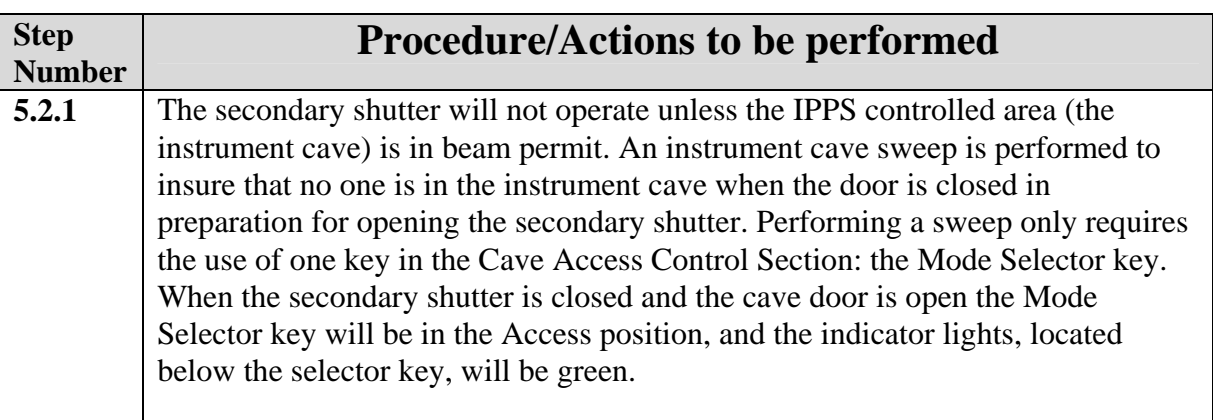

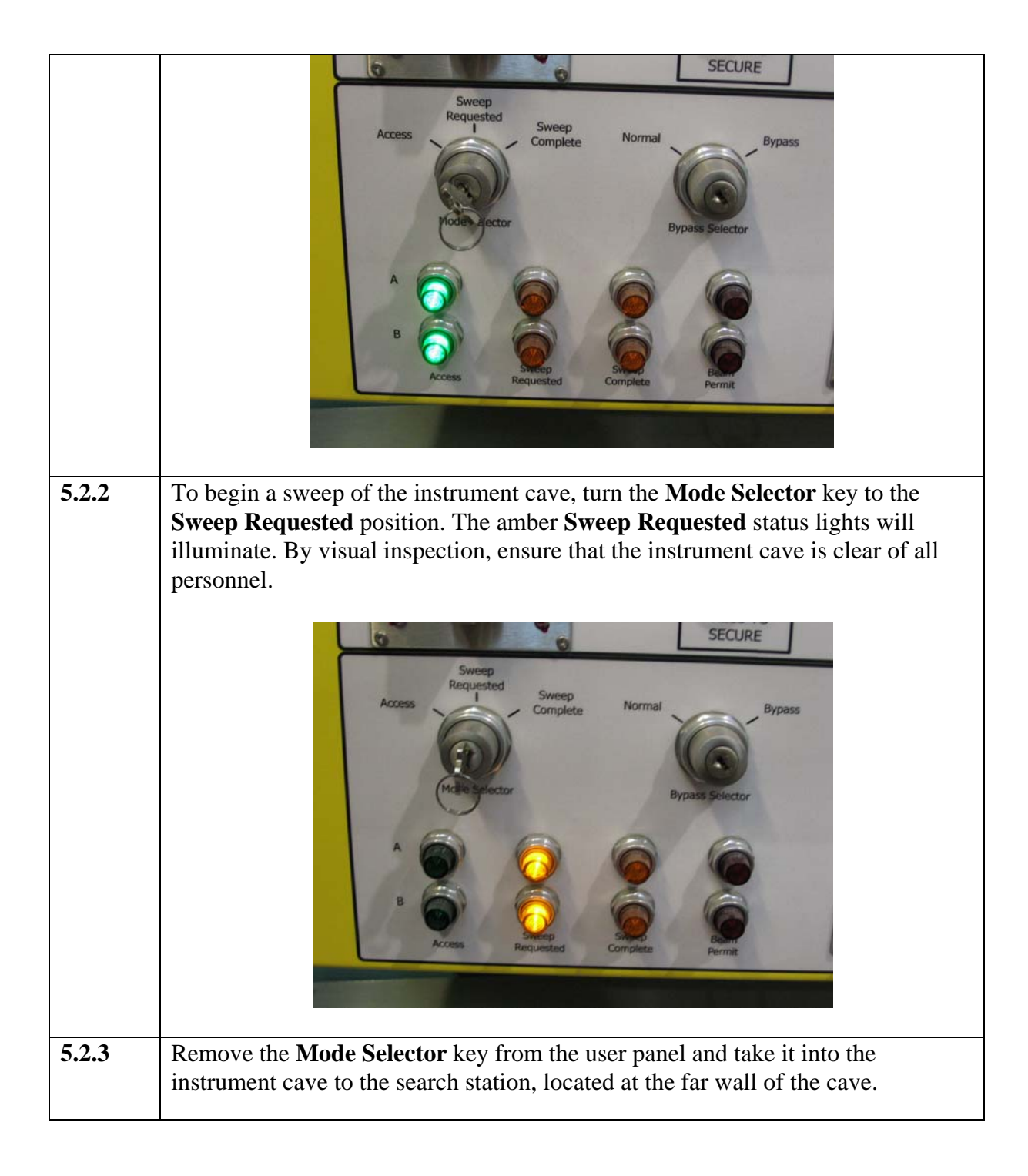

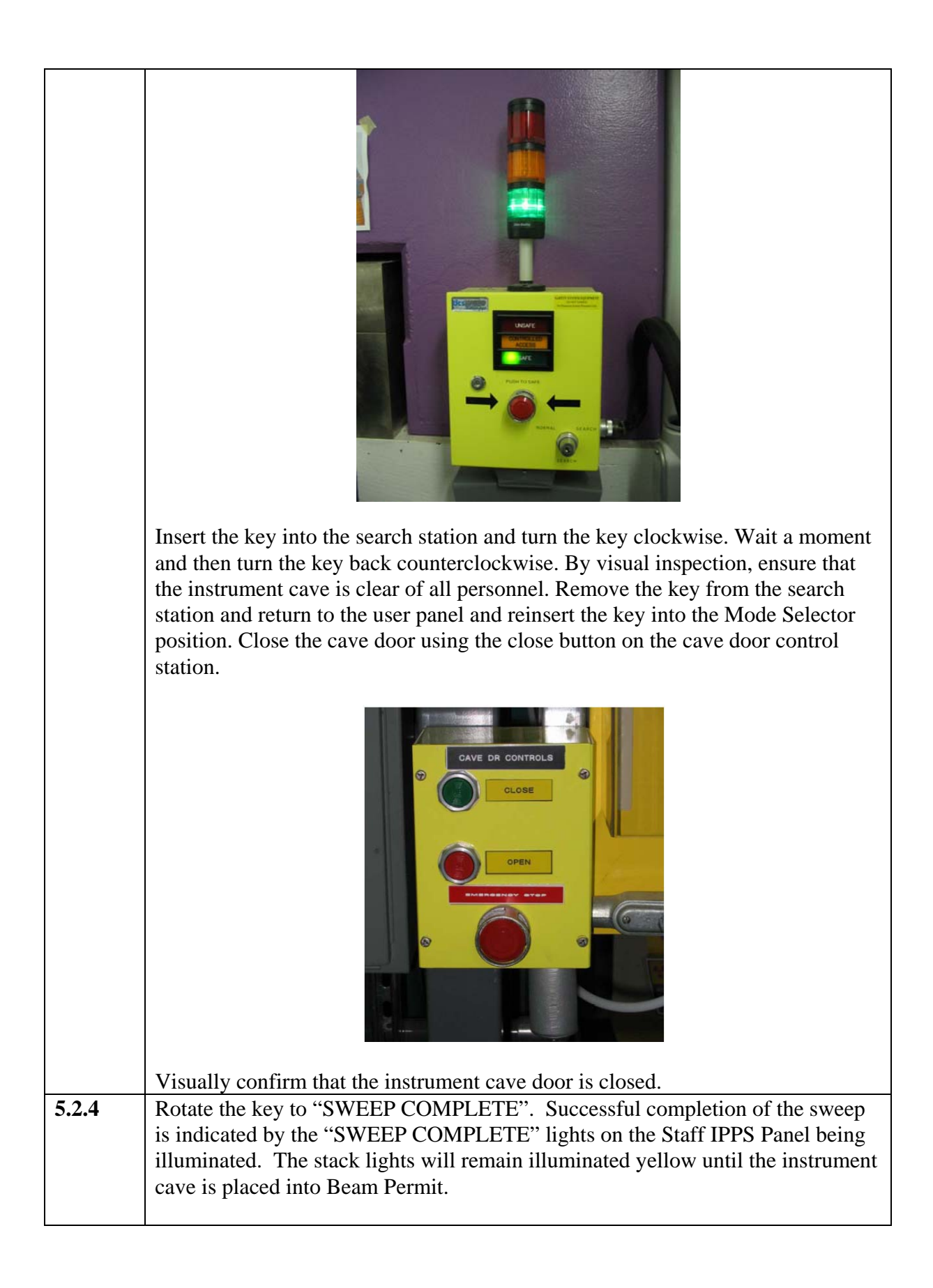

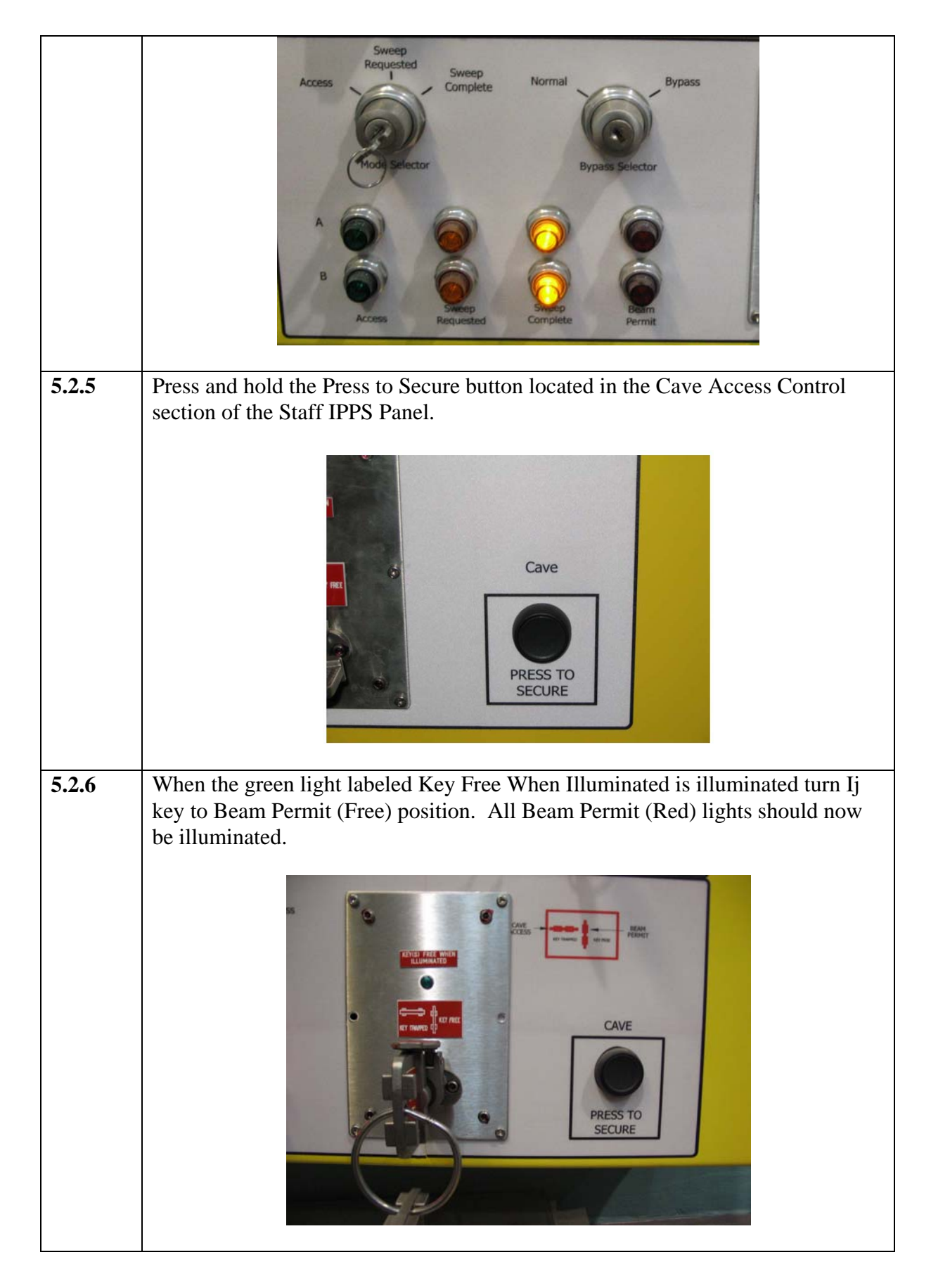

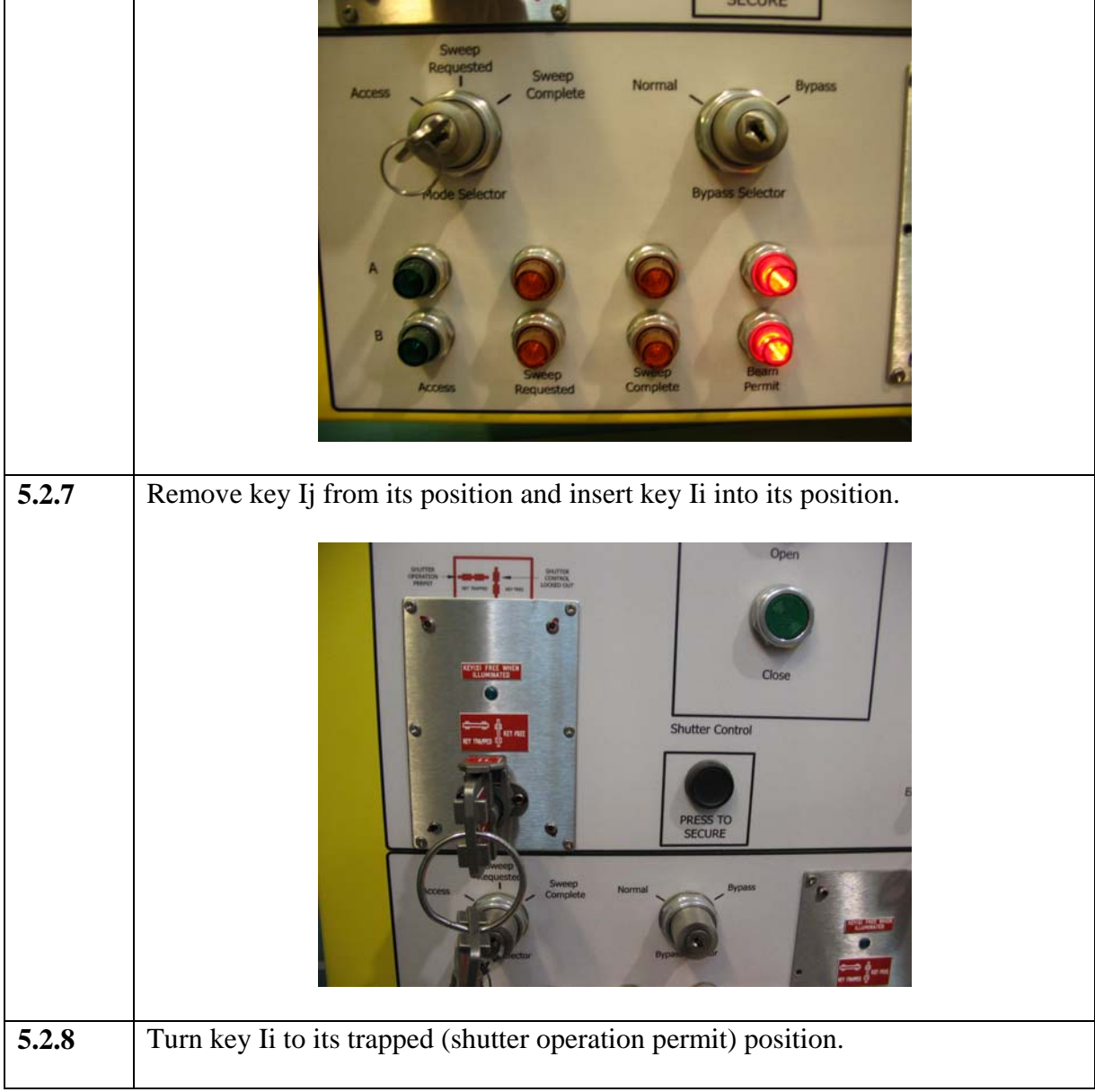

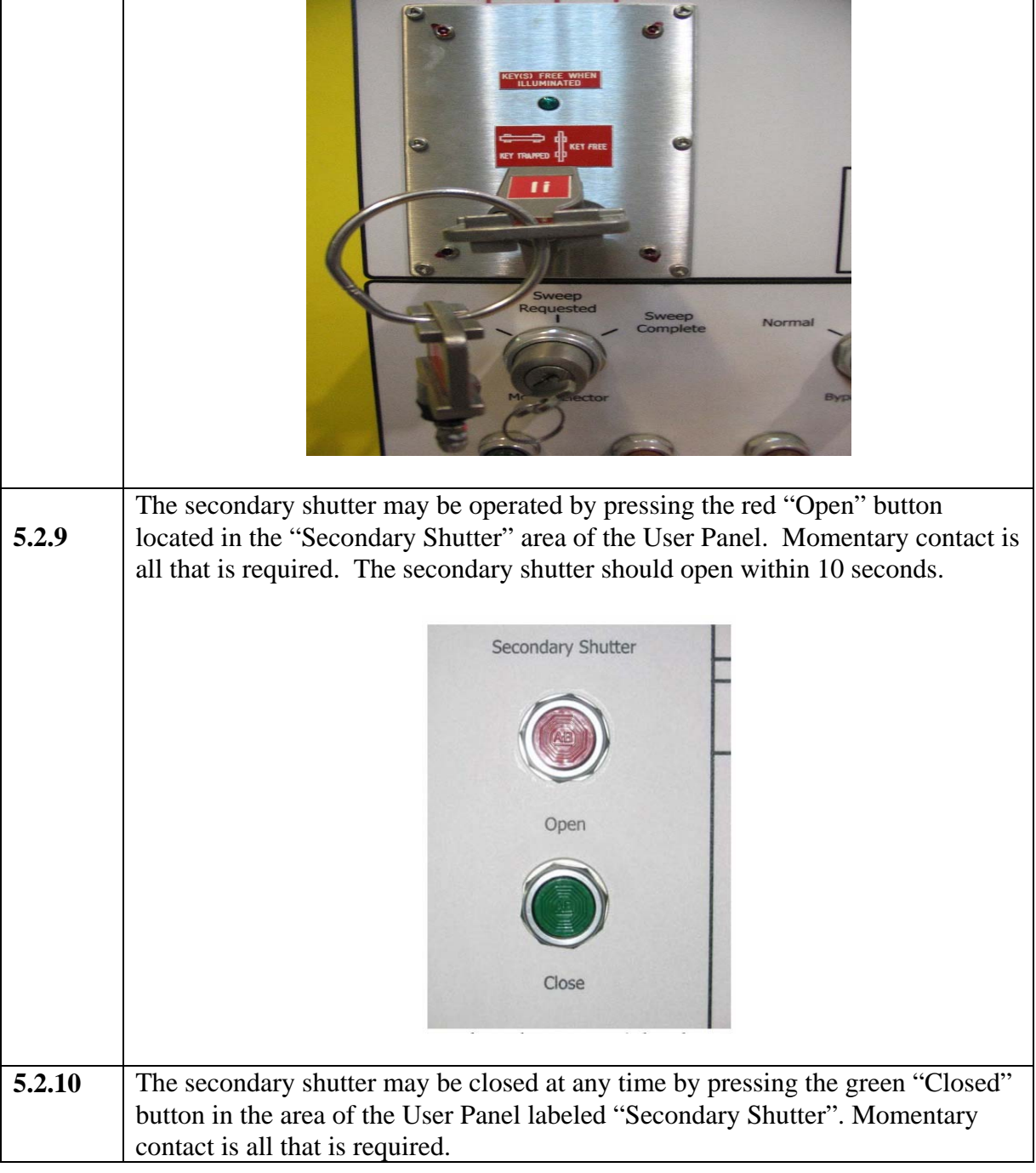

# **5.3 Closing Secondary Shutter for Entry into the Cave**

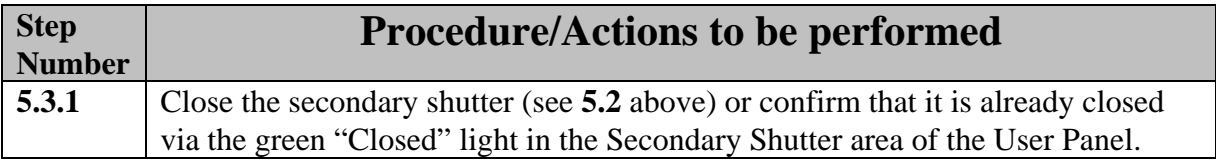

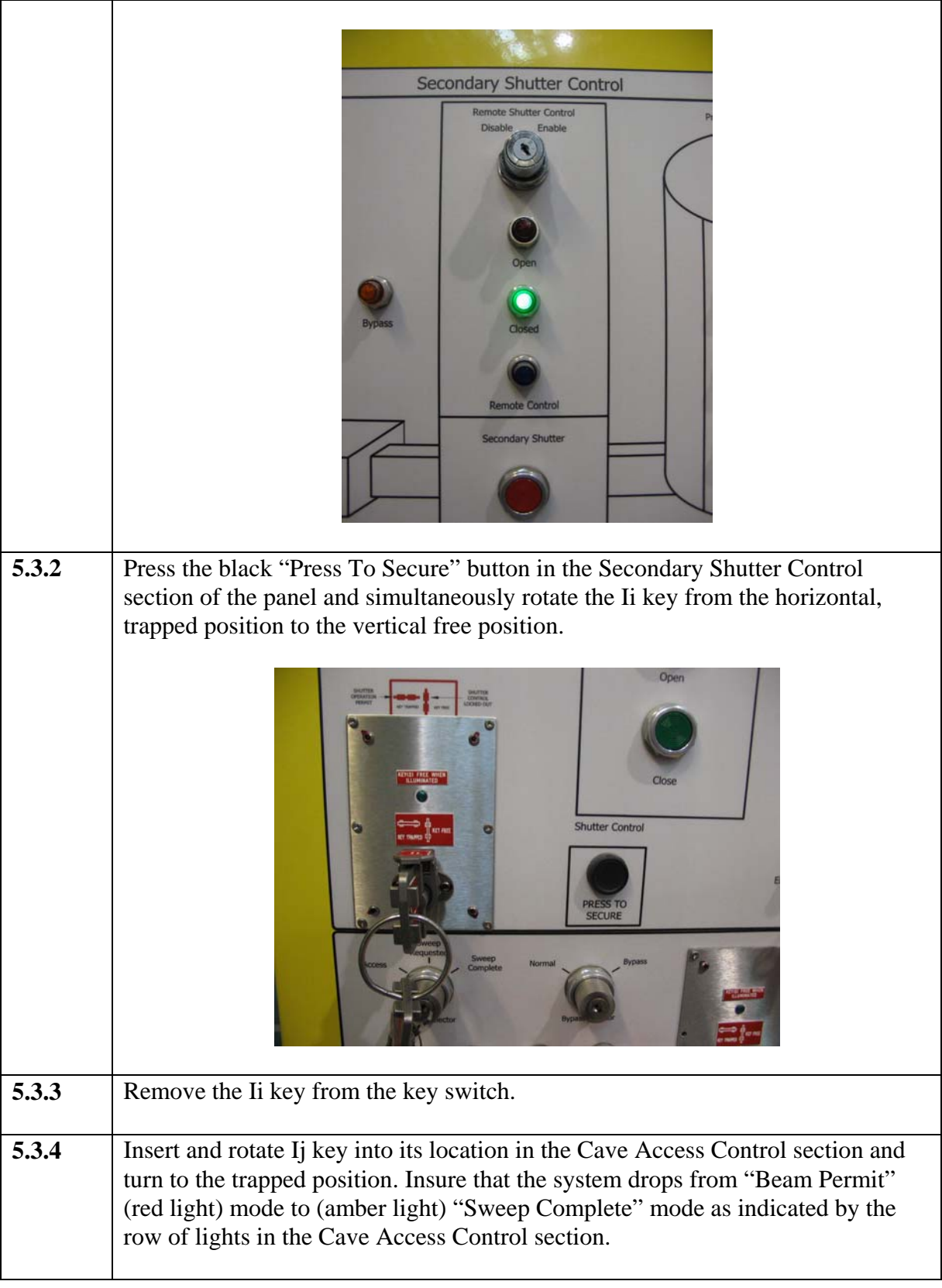

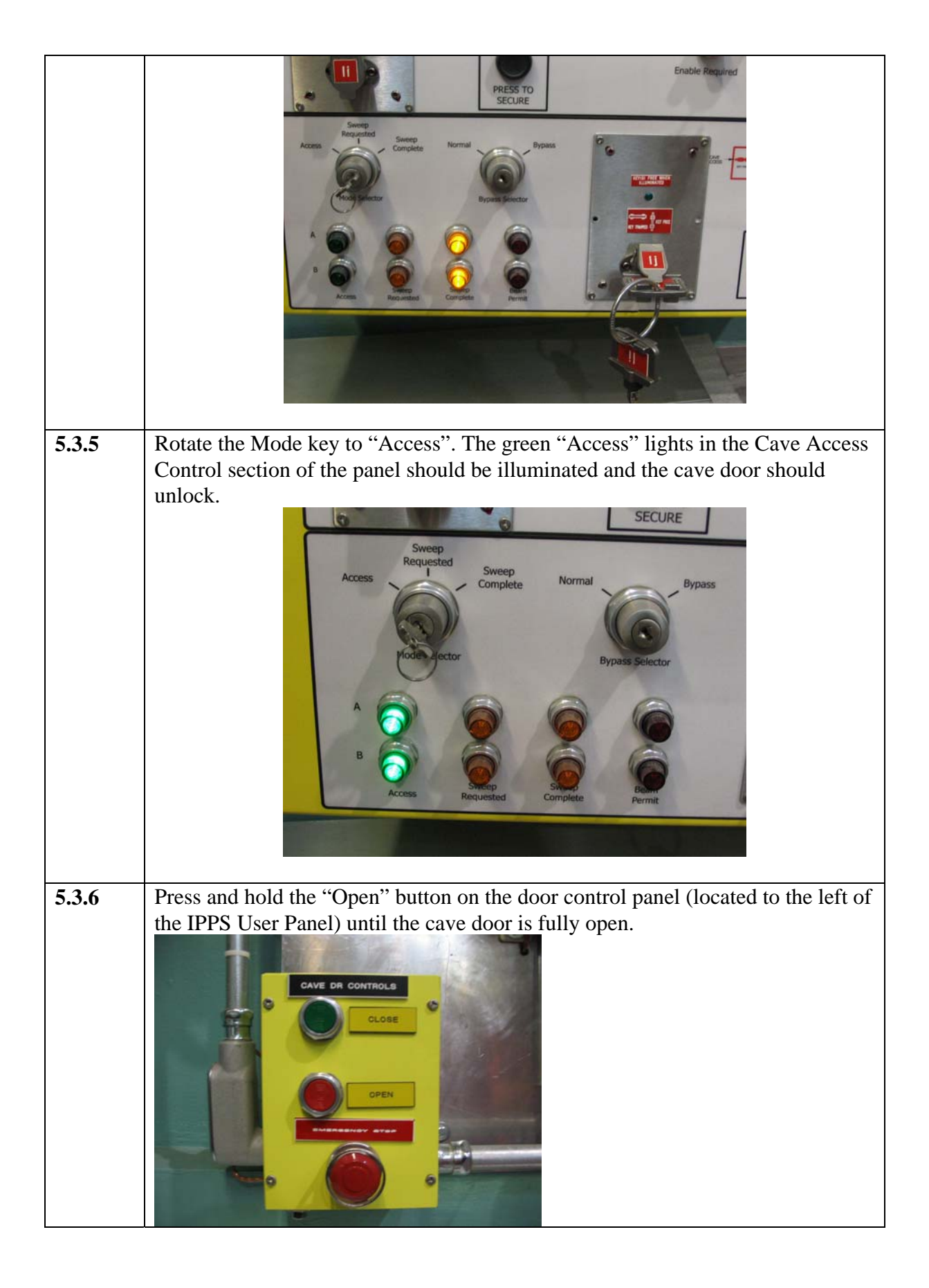

# **WARNING**

**In the event that you are inside the instrument cave and the warning horn sounds IMMEDIATELY press the nearest red E-STOP button to close the secondary shutter and unlock the instrument cave door. Push the instrument cave door open to exit the cave. The E-STOP buttons are located in the following two locations:** 

**The interior stack light/E-STOP station** 

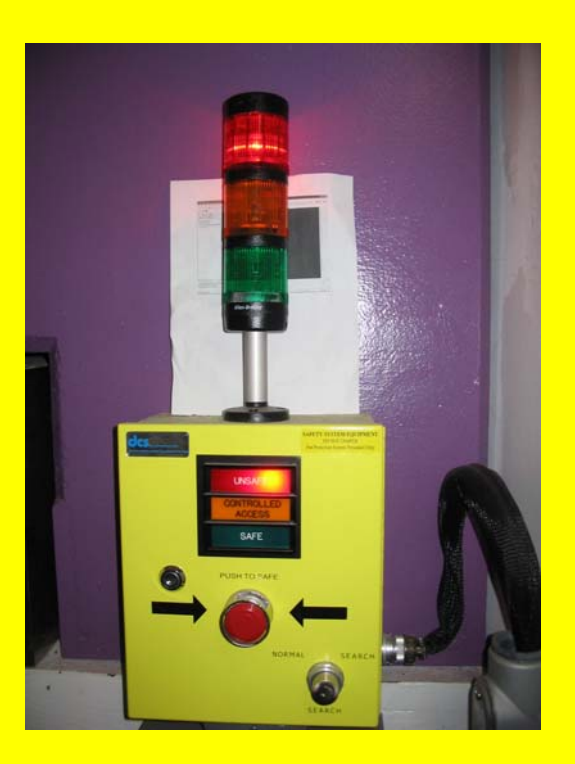

**And next to the cave door** 

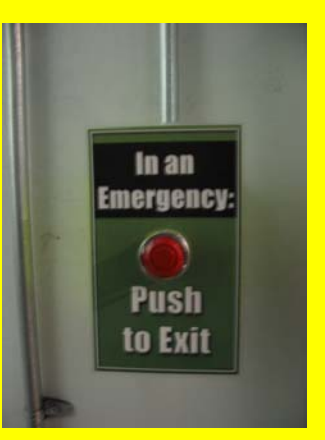

**5.3 Message Display information and Responses.**

The message display board displays 3 messages and the following table describes the condition and the expected response to these messages.

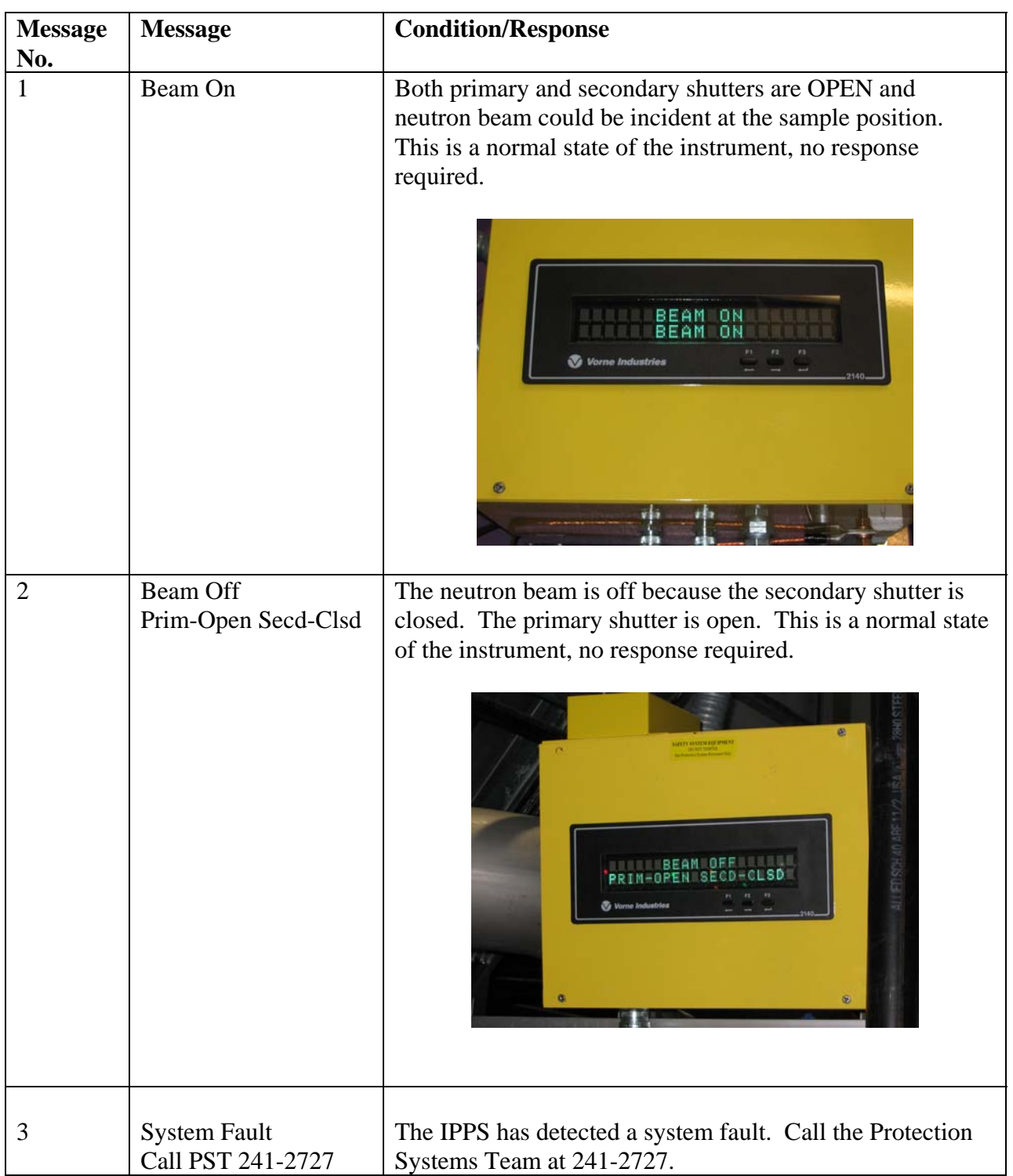

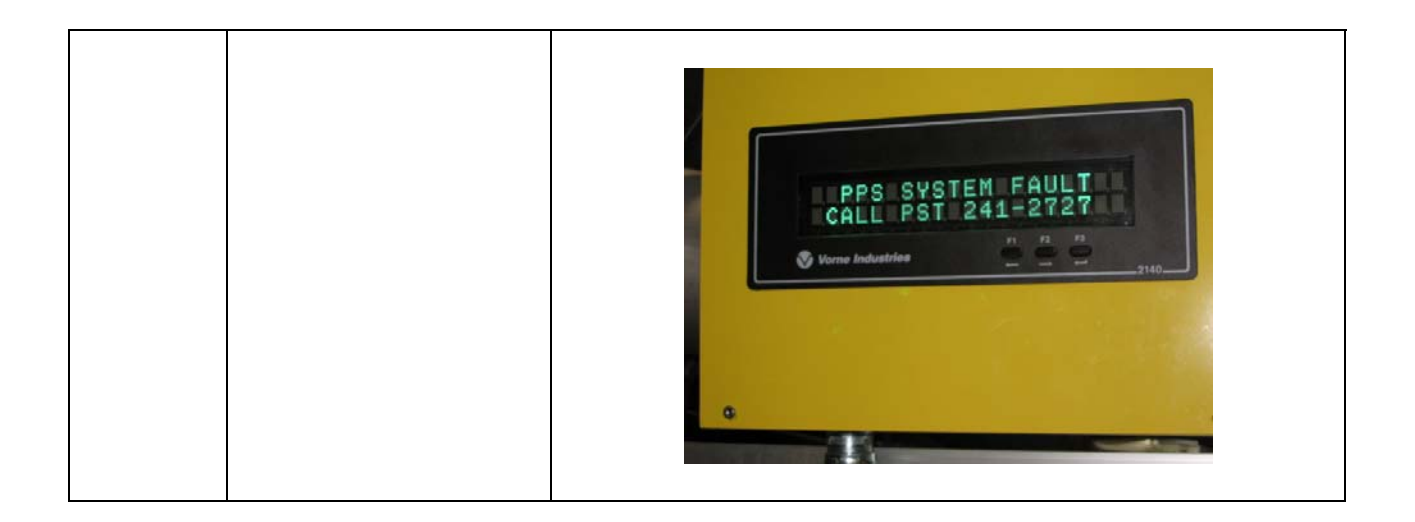

## **5.4 The Radiation Detector Alarms and Responses.**

The User Panel has a radiation detector located adjacent to it and mounted to the fencing of the Restricted Sample Area. This detector monitors the radiation levels in the area and has two alarm points.

 5.4.1 The magenta beacon is activated when radiation levels at the monitor exceed 5 mrad/hr but remains less then 20 mrad/hr. This is not a normal mode of operation for the instrument but may be permitted if the area is properly posted and controlled and authorization has been granted by the SNS Radiation Safety Officer. If this alarm point is reached without the prior approval of the SNS RSO, immediately close the secondary shutter and determine the cause for the elevated radiation level. Continued operation is permitted only after correcting the cause of the elevated radiation level and notification of the Lead Instrument Scientist (or designee) or floor coordinator.

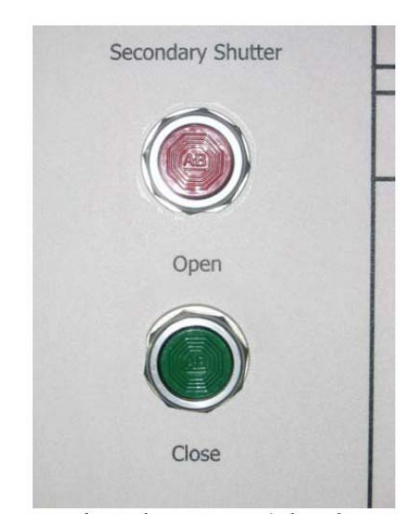

 5.4.2 If the radiation level exceeds 20 mrad/hr, the IPPS will command the flow of neutrons to terminate, and a "Beam Off, High Rad Call CCR 576-1502" message will be displayed. Call the CCR and request that the Floor Coordinator come to the instrument.

# **6. Documentation**

• NONE

## **7. References**

- SNS-OPM 7.T-17, Target Facility Key Control Procedure. <https://neutrons.ornl.gov/x/operations/SNS-OPM/07-T-17.pdf>
- SNS-OPM 3.A-1.5.4B.1, Procedure for Operation of the Liquids Reflectometer Staff IPPS Panel. <https://neutrons.ornl.gov/x/operations/SNS-OPM/03-A-01-05-4B-01.pdf>
- *IPPS Software Safety Requirements Specification Liquids and Liquids Reflectometers (BL4B & 4B)*, SNS document 109090200-SR0004-R00. (in ProjectWise at <https://shawnee.ornl.gov/WEL/index.html>)
- SNS-OPM 5.U-4B.1 Alarms and Response at the Liquids Reflectometer Procedure.

## **8. Attachments**

• NONE